# CSE 250 Recitation

Feb 12-13: PA1, Lists, Arrays, and Code Analysis

### PA1: Implementation

- PA1 has us implementing a sorted doubly linked list
- Draw out some examples of linked lists that meet the specifications of PA1
- Now that you have some example lists, draw out what happens when we:
  - Insert a value into the linked list
  - Remove a value from the linked list
  - Find a value in the linked list
  - Find an element at a specific position

Focus on understanding the process, drawing it out visually. Don't worry about code. See page 8 of the handout for verification.

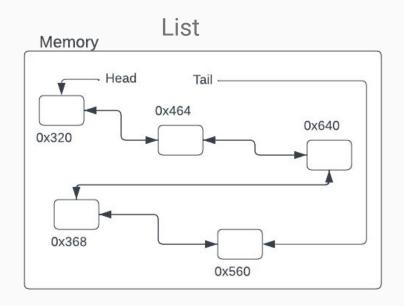

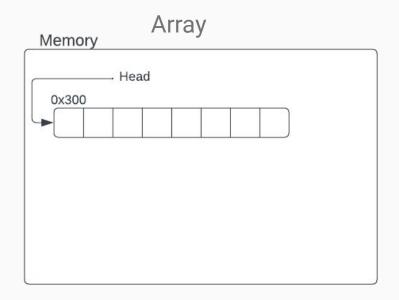

#### **Key features of Linked Lists:**

- The list is made up of nodes scattered throughout memory
- In a singly linked list a node will only carry a reference to the next node
- In doubly linked list a node will hold a reference to the next and previous nodes in the list
- The only way to find a node in the list is to traverse each element (unless you already have a reference to that node)
- Linked Lists will also hold a reference to the head and (usually) the tail

#### **Key features of Arrays:**

- Arrays are made of one continuous chunk of memory
- Can find an index by doing addition on the array's starting address
- Indices only need to hold the value (no need to carry references to other nodes)

#### Describe an algorithm for each of the following, and determine the complexity:

- Finding an element at a particular index for Arrays and Linked Lists
- Printing out each element of an Array and Linked List
- Changing the value at a particular index for Arrays and Linked Lists
- Changing the value at a particular index in a Linked List if you already have a reference to the node

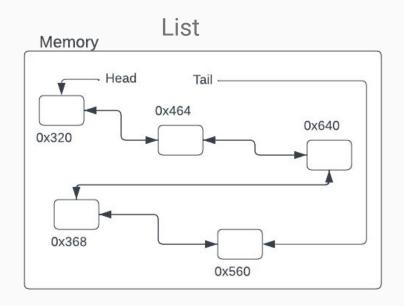

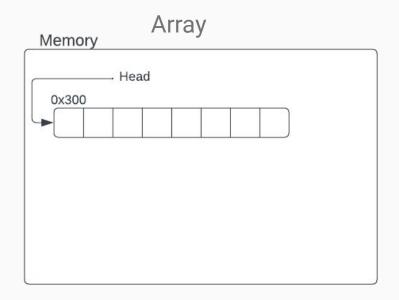

### Code Analysis

```
int sumList(List<Integer> list){
   int rslt = 0;
   for(int i = 0; i < list.size(); i++){
      int temp = list.get(i);
      rslt += temp;
   }
   return rslt;
}</pre>
```

### Code Analysis

```
int sumLinkedList(SortedList<Integer> list){
     int rslt = 0;
     Optional<LinkedListNode> n = list.headNode;
4
     while (n.isPresent()){
       int temp = n.get().value;
 6
       rslt += temp;
       n = n.get().next;
9
     return rslt;
10 | }
```